<span id="page-0-0"></span>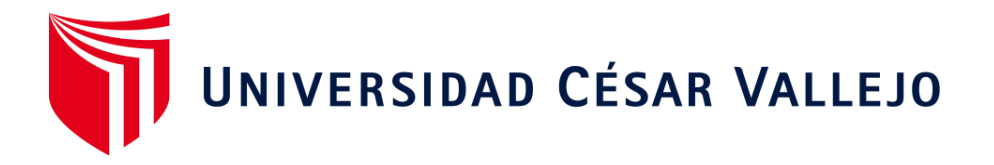

# FACULTAD DE INGENIERÍA Y ARQUITECTURA ESCUELA PROFESIONAL DE INGENIERÍA INDUSTRIAL.

# **Aplicación del Método Kaizen para mejorar la Calidad de Servicio del Área de Mantenimiento en Ezentis Perú S.A.C Lima, 2020**

TESIS PARA OBTENER EL TÍTULO PROFESIONAL DE: Ingeniero Industrial

## **AUTORES:**

Bellido Marquina, Frank Jonathan (ORCID:[0000-0002-6752](https://orcid.org/0000-0002-6752-3637)-3637)

Neira Loyola, Andrea Romina (ORCID:[0000-0002-9790](https://orcid.org/0000-0002-9790-5118)-5118)

## **ASESOR:**

Mg. Ing. Linares Sánchez, Guillermo Gilberto (ORCID:[0000-0003-2810](https://ctivitae.concytec.gob.pe/appDirectorioCTI/VerDatosInvestigador.do?id_investigador=100385)-658X)

## **LÍNEA DE INVESTIGACIÓN:**

Sistemas de Gestión de la Seguridad y Calidad

CALLAO – PERÚ

2020

#### **Dedicatoria**

<span id="page-1-0"></span>Este trabajo está dedicado a nuestros padres, por habernos inculcado los valores necesarios y forjarnos como las personas que somos hoy en día. Gracias al esfuerzo y apoyo bridado durante toda nuestra formación académica y también en la vida misma ya que muchos de los logros en nuestra vida se los debemos a ellos entre los que se incluye este.

#### **Agradecimiento**

<span id="page-2-0"></span>Agradecemos el apoyo incondicional de nuestros padres, y la constante guía de nuestro asesor para conseguir un logro tan importante de nuestra formación académica.

#### Índice de contenidos

<span id="page-3-0"></span>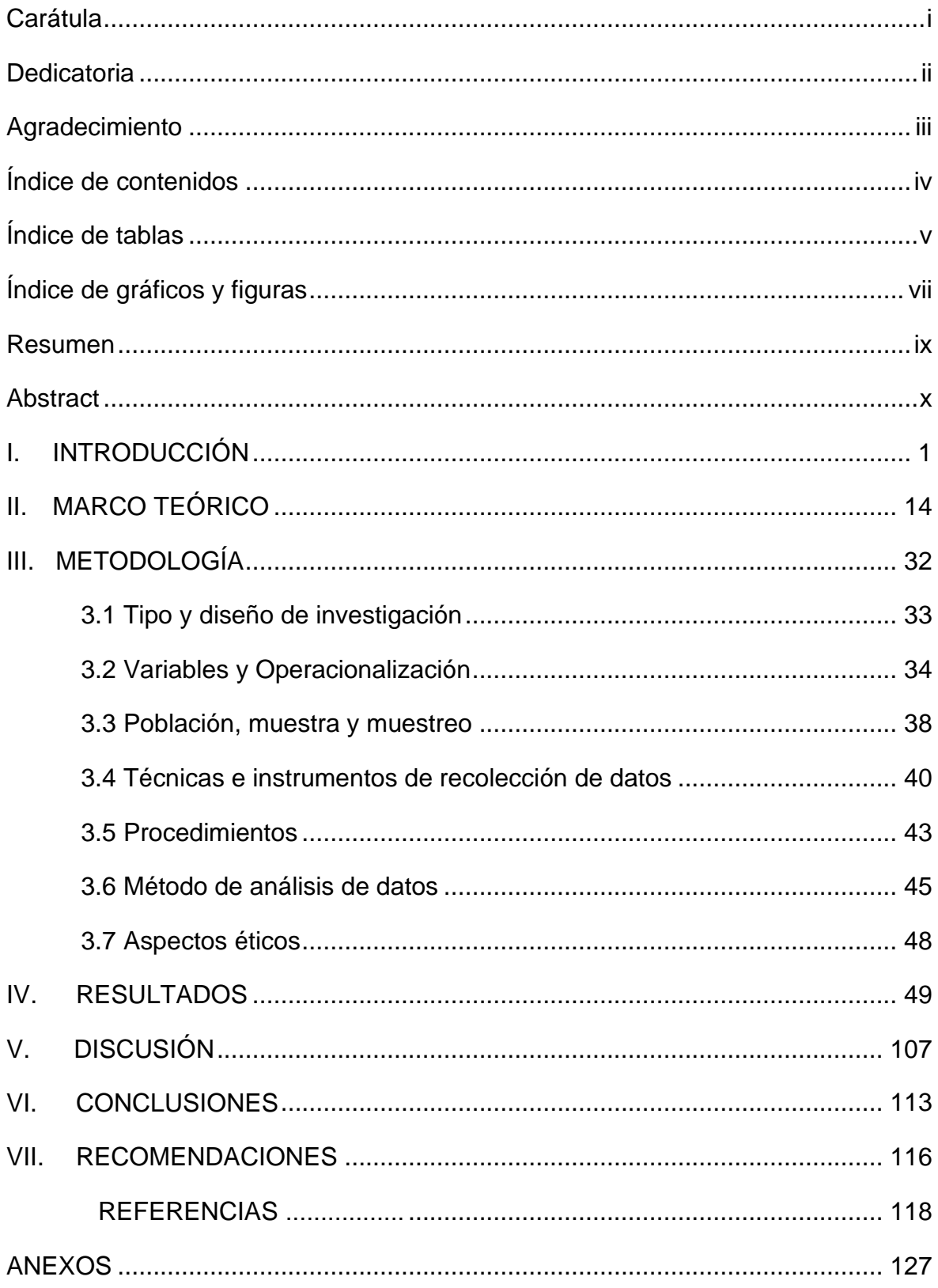

## **Índice de tablas**

<span id="page-4-0"></span>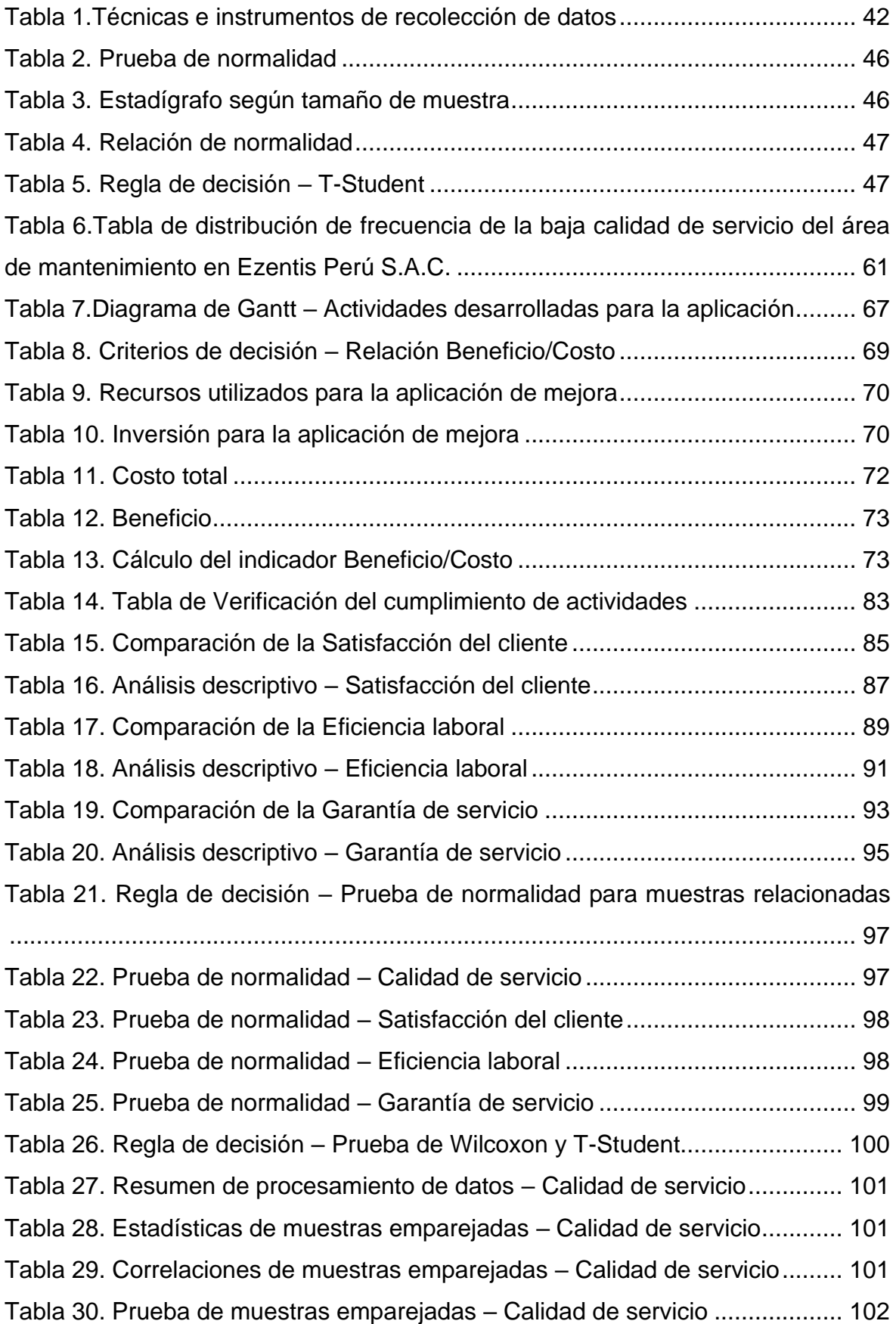

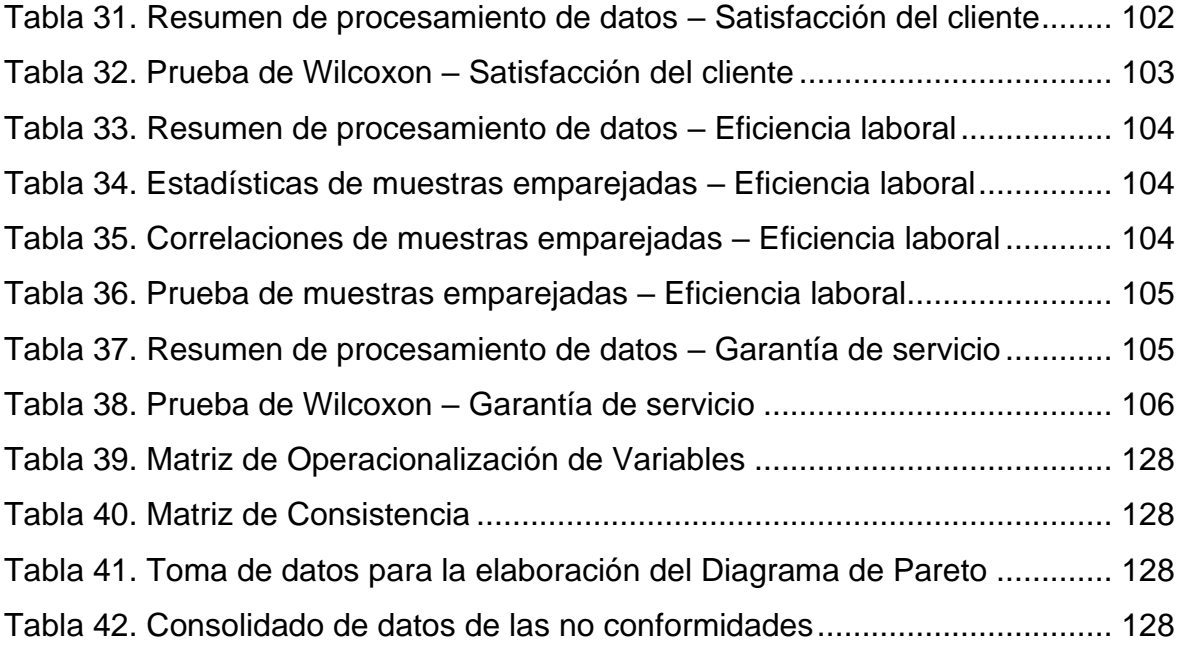

# **Índice de gráficos y figuras**

<span id="page-6-0"></span>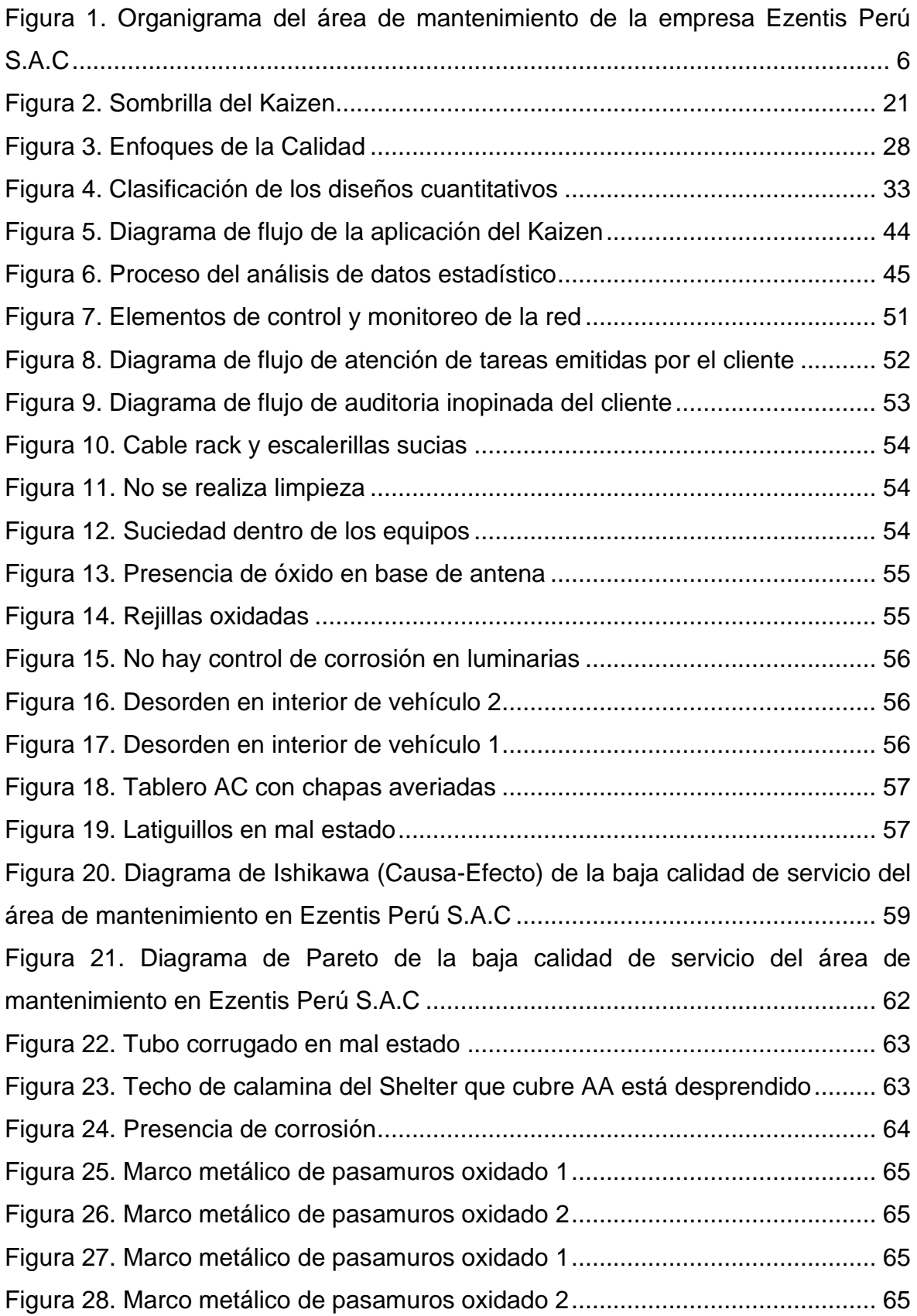

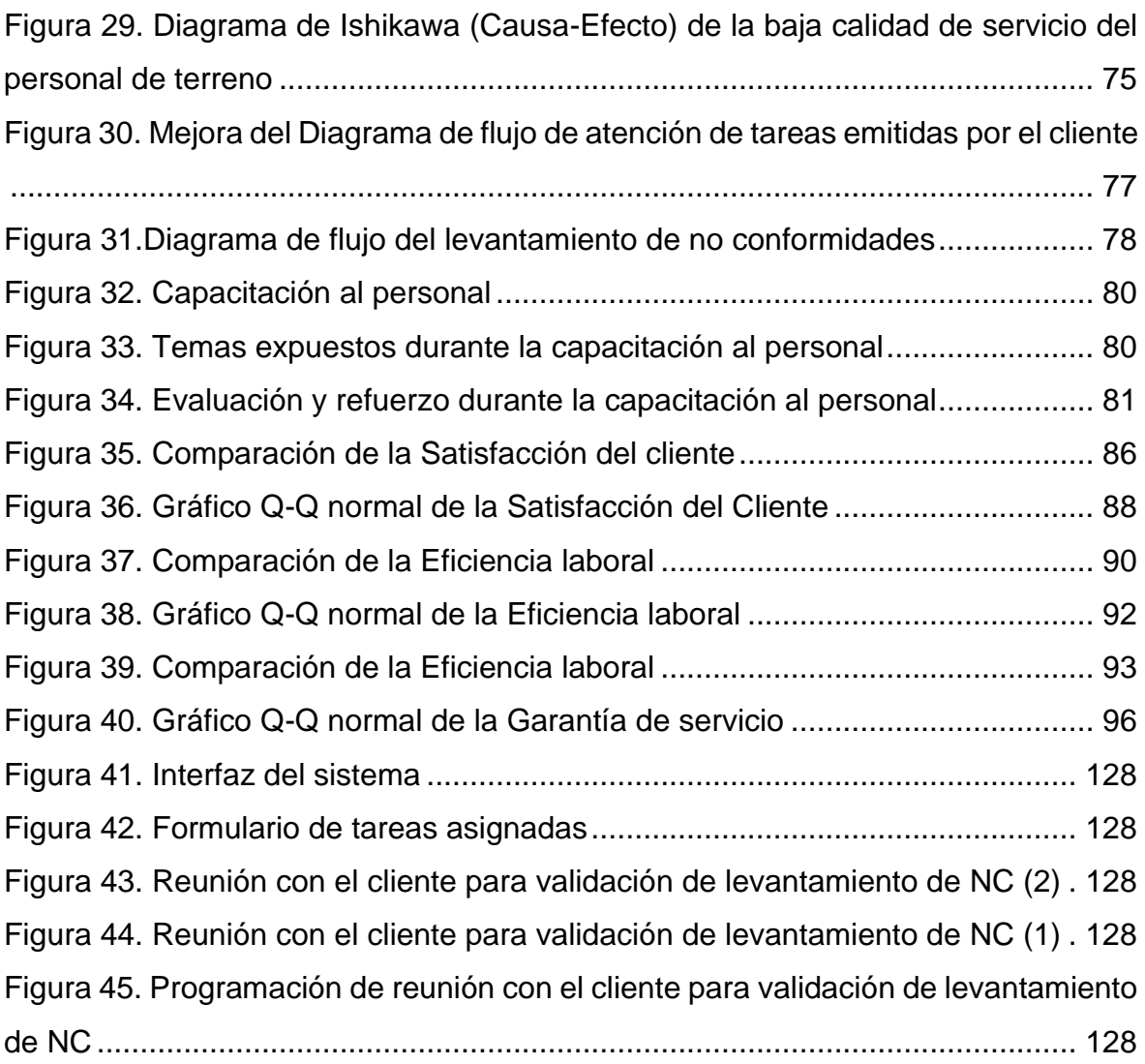

#### **Resumen**

<span id="page-8-0"></span>La presente investigación tiene como objetivo principal comprobar cómo el Método Kaizen mejora significativamente la calidad de servicio que brinda la empresa en el área de mantenimiento, lográndose mediante el uso de la herramienta PDCA, puesto que está orientada hacia la mejora continua de la calidad y el control eficiente de procesos.

El tipo de investigación por su finalidad es aplicada, explicativa y de enfoque cuantitativo. Se aplicó una metodología experimental, siguiendo un diseño cuasiexperimental y longitudinal.

La muestra de estudio es de tipo no probabilístico y por conveniencia, la cual fue conformada por los datos numéricos tomados de 16 semanas antes y 16 semanas posterior a la aplicación. Las técnicas para la recolección de los datos fueron la observación y el análisis documental, y como instrumento se usaron guías de observación y de registro.

Para el análisis descriptivo e inferencial, se empleó la herramienta Microsoft Office Excel 2016 y el software estadístico SPSS STADISTIC 25.

De manera que, se logró demostrar la mejora de la calidad del servicio en un 48%, hallándose en un inicio en 33% por lo que se consiguió aumentar a un total de 81%, evidenciando el impacto positivo que tuvo la aplicación del Método Kaizen.

**Palabras claves:** Kaizen, calidad de servicio, satisfacción del cliente, eficiencia.

#### **Abstract**

<span id="page-9-0"></span>The main objective of this research is to prove how the Kaizen Method significantly improves the quality of service provided by the company in the maintenance area, achieved through the use of the PDCA tool, since it is oriented towards the continuous improvement of quality and efficient process control.

The type of research by its purpose is applied, explanatory and with a quantitative approach. An experimental methodology was applied, following a quasiexperimental and longitudinal design.

The study sample is of non-probabilistic type and for convenience, which was conformed by the numerical data taken from 16 weeks before and 16 weeks after the application. The techniques for data collection were observation and documentary analysis, and observation and recording guides were used as instruments.

For the descriptive and inferential analysis, the tool Microsoft Office Excel 2016 and the statistical software SPSS STADISTIC 25 were used.

In this way, it was possible to demonstrate the improvement of the quality of the service in a 48%, being in a beginning in 33% for what it was managed to increase to a whole of 81%, demonstrating the positive impact that had the application of the Method Kaizen.

**Keywords:** Kaizen, service quality, customer satisfaction, efficiency.